$2009$  4 15

https://www.100test.com/kao\_ti2020/556/2021\_2022\_2009\_E5\_B9\_ B44\_E6\_9C\_c98\_556524.htm 2009 4

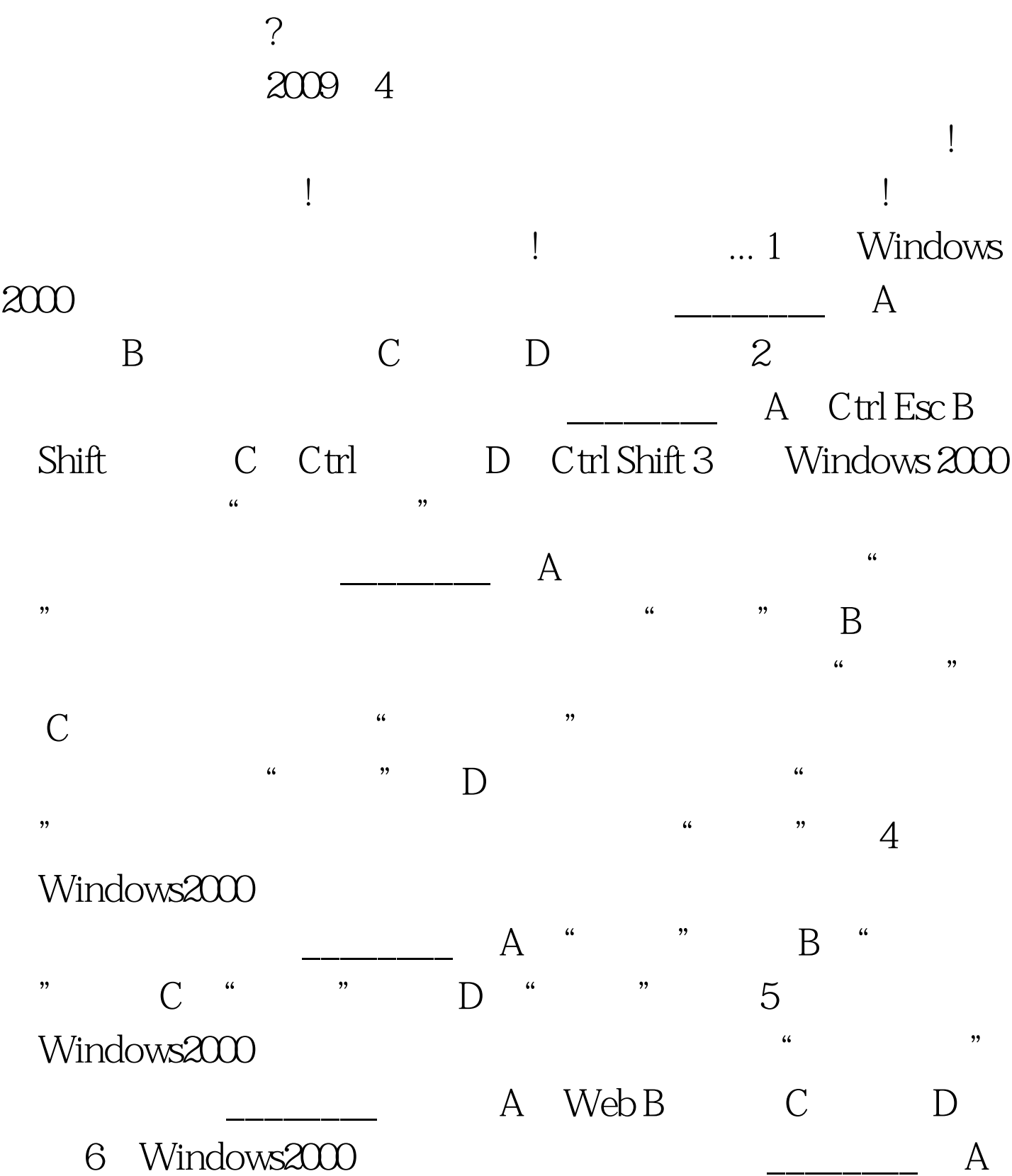

ABC B C D 入法 7.在Windows 2000中,下列\_\_\_\_\_\_\_\_是中/英文输入切

A Ctrl Alt B Shift C Ctrl D Ctrl Shift 8  $\frac{1}{2}$  Mindows 2000  $\mathcal{L}(\mathcal{L})$ B  $*$  C  $*$  $\overline{y}$  b  $\overline{y}$  b  $\overline{y}$  $\degree$  100Test www.100test.com